## Fichier:Construire une cabane en mode autonome palettefondations-pilliers.mp4

[https://wiki.lowtechlab.org/wiki/Fichier:Construire\\_une\\_cabane\\_en\\_mode\\_autonome\\_palette-fondations-pilliers.mp4](https://wiki.lowtechlab.org/wiki/Fichier:Construire_une_cabane_en_mode_autonome_palette-fondations-pilliers.mp4)<br>[Construire\\_une\\_cabane\\_en\\_mode\\_autonome\\_palette-fondations-pilliers.mp4](https://wiki.lowtechlab.org/images/3/39/Construire_une_cabane_en_mode_autonome_palette-fondations-pilliers.mp4)(Taille du fichier : 35,42 Mio, type MIM Construire\_une\_cabane\_en\_mode\_autonome\_palette-fondations-pilliers

## Historique du fichier

Cliquer sur une date et heure pour voir le fichier tel qu'il était à ce moment-là.

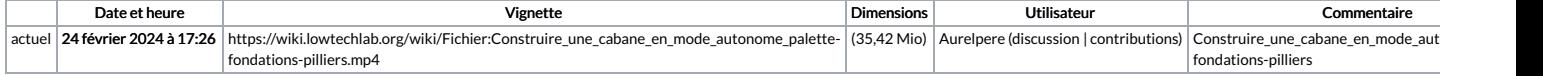

Vous ne pouvez pas remplacer ce fichier.

## Utilisation du fichier

La page suivante utilise ce fichier :

[Construire](https://wiki.lowtechlab.org/wiki/Construire_une_cabane_en_mode_autonome) une cabane en mode autonome